## DMR-8600-0400

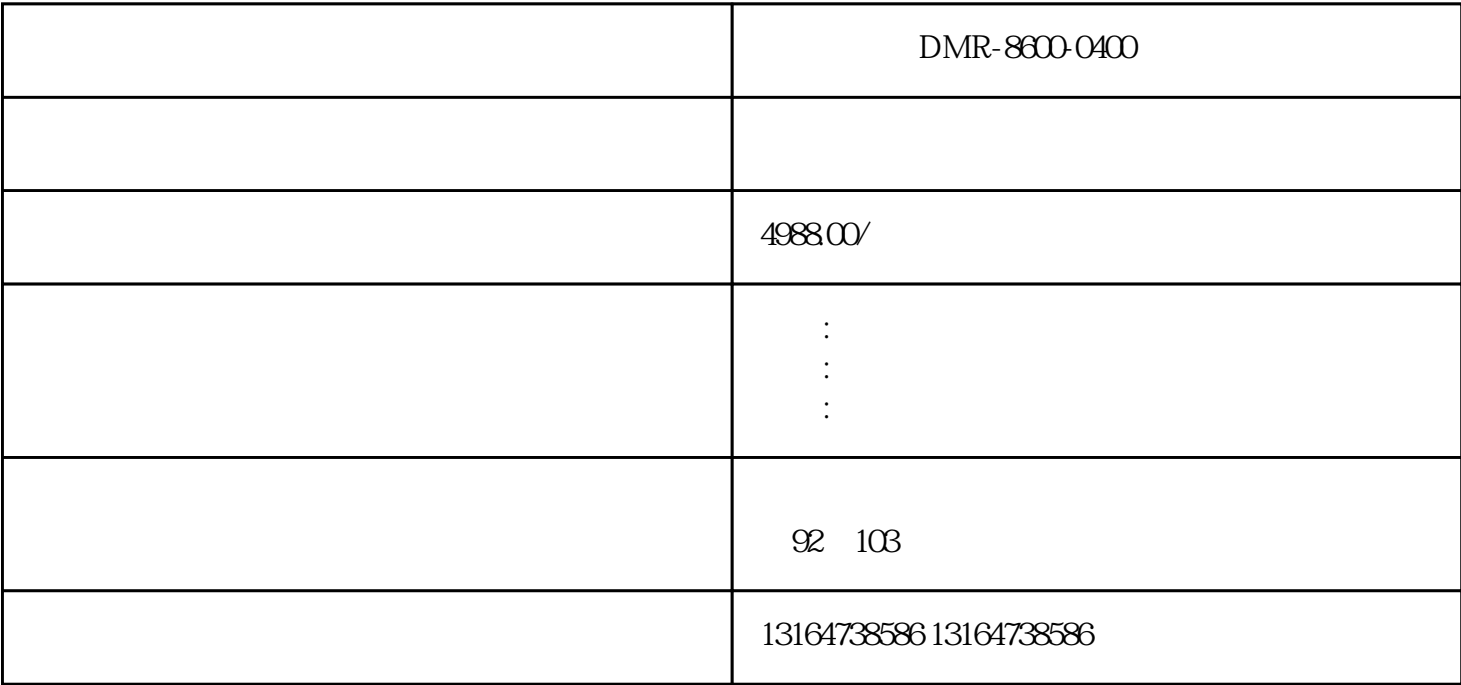

1 ReadDeviceNet(Event, Port, Mapping, Compatibility) Port DeviceNet Mapping ReadDeviceNet 2) ReadDeviceNetBuffer(external readDeviceNet has a series of peviceNet period and  $\blacksquare$ FormatInputBuffer ReadDeviceNet 3 ReadSerial(Event, Port) 4 WriteDeviceNet(, , MapSpec, , Value1, [Value2, ...]) The state of the DeviceNet and MapSpec 5 WriteDeviceNetBuffer(external)

DeviceNet FormatOutputBuffer 6 WriteSerial(, , , )

1 Accumulate(external) entitled the control of the control of the ClockedSum 2  $ClockedMax($ , , ,  $)$  $*$  3 ClockedMin(, , , , ) 4 ClockedSum(, , , ) 5 Count(Event, Max Value, Reset, Preset)  $6$  CountPassFail $($ ,  $,$   $)$ ,  $,...)$  $> 0$  = 0 #ERR < 0 7 DelayLine(, , , , ) ShiftRegister **8 Latch(Event, Value)** 8 Latch(Event, Value) 9 LatchString(Event, String) 10 Maximum(, , , , ) \* ClockedMax 11 Minimum( )  $*$  ClockedMin 12 ShiftRegister(external of the state of the shiftRegister shiftRegister shiftRegister

1 CircleFit CircleFit  $\qquad 1 \quad \text{GetCol}(\text{Structure}, \text{[Index1]}, \text{[Index2]})$  $\begin{array}{lllllll} \text{Index2} & * & 0 & 1 & 2 & \text{GetDistance(Structure, 1)} \\ & & 3 & \text{GetMaxDist(Structure, 1)} & * & * & * \\ \end{array}$ 3 GetMaxDist(Structure) \*<br>13 GetNPointsUsed(Structure) \* 4)GetMaxDistIndex(Structure)  $*$ 6) GetRadius(Structure, [Index]) 7) GetRow(Structure,  $[Index1], [Index2])$